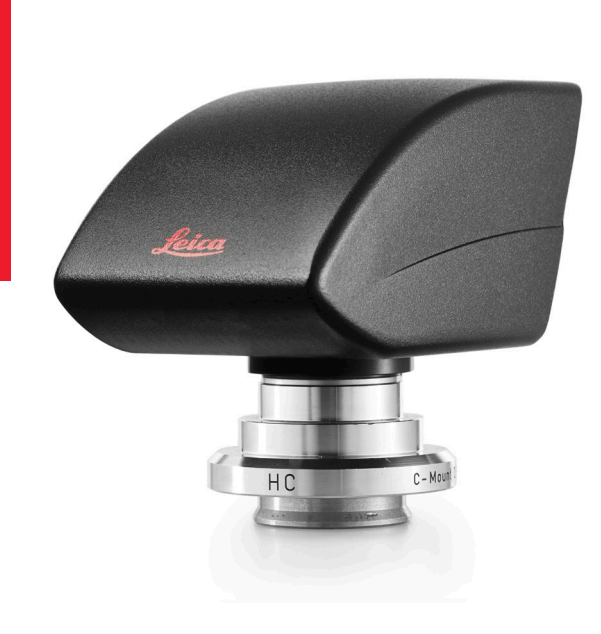

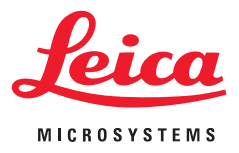

## **Leica Mikroskopkamera Benutzerhandbuch**

## **Inhalt**

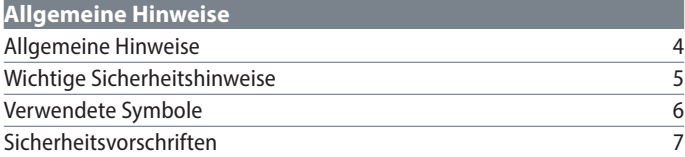

## **Einleitung**

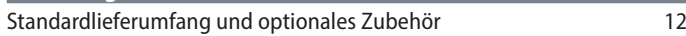

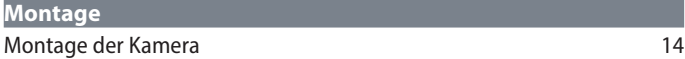

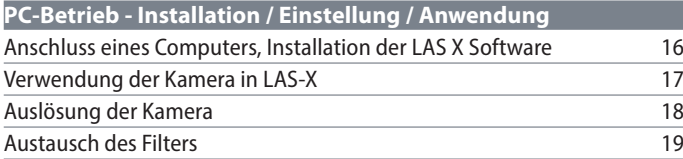

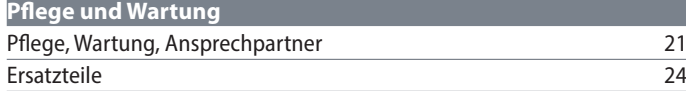

## **Allgemeine Hinweise**

## **Allgemeine Hinweise**

#### **Reinigung**

- <sup>O</sup> Wenden Sie zur Reinigung keine ungeeigneten Reinigungsmittel, Chemikalien oder Techniken an.
- <sup>O</sup> Verwenden Sie niemals Chemikalien zur Reinigung von farbigen Oberflächen oder von Zubehör mit gummierten Teilen. Dies könnte die Oberflächen beschädigen, und Abriebpartikel könnten Präparate verunreinigen.
- <sup>O</sup> Beachten Sie die Hinweise zur Reinigung des Filterglases.
- <sup>O</sup> In den meisten Fällen reicht ein mit 70 % Ethanol in destilliertem Wasser befeuchtetes Tuch aus.

#### **Servicearbeiten**

<sup>O</sup> Reparaturarbeiten dürfen nur von den bei Leica Microsystems geschulten Service-Technikern durchgeführt werden. Es dürfen nur Original-Ersatzteile von Leica Microsystems verwendet werden.

**Verantwortlichkeiten der für die Kamera verantwortlichen Person**

<sup>O</sup> Es muss sichergestellt werden, dass die Leica-Mikroskopkamera nur von befugtem und geschultem Personal bedient, gewartet und instandgesetzt wird.

## **Wichtige Sicherheitshinweise**

#### **Benutzerhandbuch**

Die Leica-Mikroskopkamera kann im Leica-Produktsortiment auf vielfältige Weise konfiguriert werden. Benutzerhandbücher und Updates können Sie über unsere Website unter www.leicamicrosystems.com herunterladen und ausdrucken.

Dieses Benutzerhandbuch erläutert die Sonderfunktionen der Leica-Mikroskopkamera und enthält wichtige Hinweise zur Betriebssicherheit, zur Wartung und den Zubehörteilen.

Sie können einzelne Systemartikel mit Artikeln von externen Anbietern (z. B. Lichtquellen etc.) kombinieren. Bitte lesen Sie das Benutzerhandbuch und die Sicherheitsvorschriften des Anbieters.

Vor Installation, Betrieb oder Verwendung der Geräte lesen Sie bitte die oben aufgeführten Benutzerhandbücher. Befolgen Sie insbesondere alle Sicherheitsvorschriften.

Um das Gerät im ursprünglichen Zustand zu behalten und einen gefahrlosen Betrieb sicherzustellen, muss der Benutzer die Anweisungen und Warnhinweise in diesen Benutzerhandbüchern befolgen.

## **Verwendete Symbole**

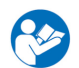

Lesen Sie vor der Nutzung dieser Kamera dieses Benutzerhandbuch.

### **Warnung! Gefahrenquelle!**

Dieses Symbol steht vor Informationen, die unbedingt zu lesen und zu beachten sind. Nichtbeachtung kann folgende Auswirkungen haben:

- <sup>O</sup> Personenschäden!
- <sup>O</sup> Fehlfunktionen und Schäden am Gerät.

## **Warnung vor gefährlicher elektrischer Spannung**

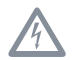

Dieses Symbol weist auf besonders wichtige Informationen hin. Nichtbeachtung kann folgende Auswirkungen haben:

- Personenschäden!
- <sup>O</sup> Fehlfunktionen und Schäden am Gerät.

**Fehlfunktionen und Schäden am Gerät**

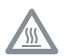

Dieses Symbol warnt vor dem Berühren heißer Oberflächen, wie z. B. Glühlampen.

#### **Wichtige Information**

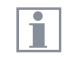

Dieses Symbol steht bei zusätzlichen Informationen oder Erklärungen, die zum Verständnis beitragen.

## **Sicherheitsvorschriften**

#### **Vorgesehener Verwendungszweck**

Dieses Kamerasystem ist für den Einsatz durch Techniker, Ingenieure und Wissenschaftler vorgesehen. Es handelt sich um ein wissenschaftliches Messgerät, das Bilder liefert.

Die Kamera darf ausschließlich entsprechend den Anweisungen dieses Benutzerhandbuchs verwendet werden. Die in diesem Benutzerhandbuch enthaltenen Angaben und Betriebsbedingungen müssen beachtet werden. Nicht genehmigte Modifikationen und Veränderungen am Gerät sind aus Sicherheitsgründen untersagt.

#### **Sachwidrige Verwendung**

Nutzen Sie die Leica-Mikroskopkamera oder ihre Komponenten niemals für diagnostische Verfahren, wenn sie nicht ausdrücklich dafür vorgesehen sind.

Das in diesem Benutzerhandbuch beschriebene Gerät und das Zubehör wurden auf Sicherheit und mögliche Gefahren hin geprüft.

Bei Eingri⊠en am Gerät, bei Modifikationen und bei Verwendung von nicht von Leica stammenden Komponenten, die über den Verwendungszweck des Handbuchs hinausgehen, muss die zuständige Leica-Niederlassung kontaktiert werden!

Nicht genehmigte Änderungen am Gerät führen zum Erlöschen jeglicher Garantieansprüche und Produkthaftung.

#### **Arbeitsplatz**

- <sup>O</sup> Elektrische Komponenten müssen mindestens 10 cm von der Wand und von brennbaren Gegenständen entfernt aufgestellt werden.
- Große Temperaturschwankungen, direkt einfallendes Sonnenlicht und Erschütterungen sind zu vermeiden. Diese Bedingungen können die Funktionalität der Kamera beeinträchtigen.

<sup>O</sup> Bei warmem, feuchtem Klima erfordern die Komponenten eine besondere Pflege zur Vermeidung von Schimmelbildung.

### **Verantwortlichkeiten der für das Gerät verantwortlichen Person**

Stellen Sie Folgendes sicher:

- Die Leica-Mikroskopkamera und Zubehörteile werden nur von autorisiertem und geschultem Personal bedient, gewartet und instandgesetzt.
- Das bedienende Personal hat dieses Benutzerhandbuch und insbesondere die Sicherheitsvorschriften gelesen und verstanden und wendet sie an.

## **Sicherheitsvorschriften (Fortsetzung)**

#### **Transport**

Zum Versand oder Transport der einzelnen Module der Leica-Mikroskopkamera und der Zubehörkomponenten die Originalverpackung verwenden.

#### **EU-Konformitätserklärung**

Die EU-Konformitätserklärung kann über diesen Link heruntergeladen werden: http:// www.leica-microsystems.com/products.

#### **Gesundheitsrisiken**

Arbeitsplätze mit Mikroskopen erleichtern und verbessern die Beobachtungstätigkeit, bedeuten aber gleichzeitig hohe Anforderungen an die Augen und die Muskeln des Benutzers. Je nach ununterbrochener Arbeitsdauer können Asthenopie und Probleme des Bewegungsapparats auftreten. Daher sind geeignete Maßnahmen zur Reduzierung der Arbeitslast zu tre<sub>Nen:</sub>

- Optimale Organisation des Arbeitsplatzes, der Aufgabenbereiche und Arbeitsabläufe (häufiger Wechsel der Aufgaben).
- <sup>O</sup> Gründliche Schulung des Personals mit Schwerpunkt auf ergonomischen und organisatorischen Aspekten.

Das ergonomische optische Design und die Konstruktion der Mikroskope von Leica sind dazu gedacht, die Belastung des Benutzers auf ein Minimum zu reduzieren.

Der Hersteller übernimmt keine Haftung für Schäden oder Risiken, die durch die Verwendung des Geräts für andere als die vorgesehenen Zwecke oder nicht innerhalb der Spezifikationen von Leica Microsystems CMS GmbH verursacht werden.

In einem solchen Fall wird die Konformitätserklärung ungültig.

Dieses Gerät ist nicht für den Einsatz in der von der DIN VDE 0100-710 festgelegten Patientenumgebung bestimmt. Es ist auch nicht vorgesehen für die Kombination mit Medizinprodukten nach 93/42/EWG und/oder IVD-Geräten nach 98/78/ EG (2107/746).

## **Sicherheitsvorschriften (Fortsetzung)**

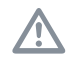

Dieses Benutzerhandbuch ist ein wesentlicher Bestandteil der Kamera und muss vor Montage, Inbetriebnahme oder Verwendung der Kamera sorgfältig gelesen und zum späteren Nachschlagen aufbewahrt werden.

#### **Gerätesicherheit und EMV**

Unser Gerät wurde entwickelt, hergestellt und getestet in Übereinstimmung mit

- Funkentstörung nach DIN EN 55011 Klasse B
- <sup>O</sup> DIN EN 61326-1 Elektrische Mess-, Steuer-, Regel- und Laborgeräte - EMV-Anforderungen

Die Kamera erfüllt die Anforderungen der EU-Richtlinien

- <sup>O</sup> 2014/30/EU EMV-Richtlinie
- 2011/65/EU RoHS-Richtlinie
- $\degree$  2009/125/EG + EUV 1194/2012 Ökodesign-Anforderungen für energieverbrauchsrelevante Produkte

und trägt das CE-Kennzeichen.

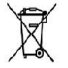

Das Gerät muss gemäß der WEEE-Richtlinie 2012/19/EU entsorgt werden.

Es ist in allen EU-Mitgliedsstaaten, in den EFTA-Staaten und in der Schweiz nur zur Anwendung in geschlossenen Räumen vorgesehen.

Um diesen Zustand beizubehalten und einen gefahrlosen Betrieb sicherzustellen, muss der Benutzer die Anweisungen und Warnhinweise in diesem Benutzerhandbuch befolgen.

Nicht genehmigte Änderungen an der Kamera führen zum Erlöschen jeglicher Garantieansprüche und Produkthaftung!

## **Sicherheitsvorschriften (Fortsetzung)**

### **Tolerierbare Umgebungsbedingungen**

- Temperatur: +10°C ... 40°C
- Relative Luftfeuchtigkeit: 10 % 90 %, nicht kondensierend

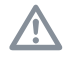

Das Gerät darf nicht in Höhen von mehr als 2000 m ü.d.M./NHN verwendet werden.

Transport und Lagerung in einem Temperaturbereich von -10° - +60°C und bei einer Luftfeuchtigkeit von maximal 70 % (nicht kondensierend).

Es muss sichergestellt sein, dass eine freie Luftzirkulation vorhanden ist.

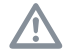

Die elektrischen Komponenten sind nicht gegen den Eintritt von Wasser geschützt. Wasser kann Stromschläge verursachen.

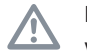

Die Kamera darf nicht in der Nähe von Quellen hoher elektromagnetischer Strahlung (z. B. nicht abgeschirmte, gewollt betriebene Ultrahochfrequenzquellen) verwendet werden, da diese den einwandfreien Betrieb stören können.

Wir empfehlen, vor dem Betrieb dieser Kamera die Umgebung in Bezug auf die elektromagnetische Strahlung zu analysieren und dann entsprechende Hinweise zu geben.

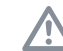

Dieses Benutzerhandbuch ist ein wesentlicher Bestandteil des Geräts und muss vor Montage, Inbetriebnahme oder Verwendung der Kamera sorgfältig gelesen und zum späteren Nachschlagen aufbewahrt werden.

Daten- und Steuerstromkreise nur bei ausgeschalteter Kamera einstecken oder abziehen, andernfalls kann die Kamera beschädigt werden.

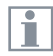

Abbildungen, Beschreibungen und technische Daten sind nicht verbindlich und können ohne Vorankündigung geändert werden.

Die neueste Version dieses Benutzerhandbuchs und weitere Informationen finden Sie auf unserer Website unter www.leica-microsystems.com.

## **Einleitung**

## **Standardlieferumfang und optionales Zubehör**

**Standardlieferumfang** Im Standardlieferumfang der Leica-Mikroskopkamera ist Folgendes enthalten:

- *1. Leica-Mikroskopkamera*
- *2. USB-Kabel, für Anschluss am PC bzw. mit Netzteil*

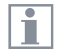

Die Anzahl und die Anordnung der Anschlüsse unterscheiden sich je nach Kameramodell.

Weitere Informationen über das Arbeiten am Computer und mit der Leica-Anwendungssoftware X (LAS X) finden Sie in der Online-Hilfe der Software.

## **Montage**

## **Montage der Kamera**

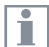

Die Leica-Mikroskopkamera wird mithilfe eines Adapters mit C-Gewinde auf einem Tubus oder am Fotoanschluss eines Mikroskops montiert.

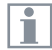

Die Leica-Mikroskopkamera ist mit den meisten Stereo-, Makround Lichtmikroskopen von Leica Microsystems kompatibel.

#### **Anschluss der Kamera**

- 1. Kamera auf einen Adapter mit C-Gewinde schrauben.
- 2. Kamera mithilfe des zuvor montierten Adapters mit C-Gewinde am Fotoanschluss des Mikroskops oder auf dem Tubus montieren.
- 3. Schließen Sie das USB-Kabel an den USB 3-Anschluss des PCs an und befestigen Sie es.
	- ī

Für das Auslösen der Kamera schließen Sie das Auslösekabel an den Auslöseanschluss an und befestigen es. Dann verbinden Sie das Auslösekabel mit einem kompatiblen Auslösegerät Ihrer Wahl.

Wenn die LED-Leuchte auf der Rückwand rot leuchtet, muss die USB-Verbindung zwischen der Kamera und dem PC überprüft werden.

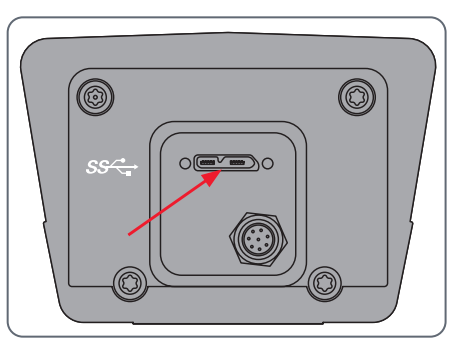

# **PC-Betrieb - Installation / Einstellung / Anwendung**

## **Anschluss eines Computers, Installation der LAS X Software**

### **Installation und Anschluss**

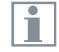

- Anweisungen für die Installation und Verwendung der LAS X Software für den PC-Modus finden Sie in der "Installationskurzanleitung".
- 1. Befolgen Sie nach dem Herunterladen der LAS X Software die Anweisungen zur Softwareinstallation. (Auf dem Computer muss auch genügend Festplattenspeicherplatz frei sein.)
- 2. Schließen Sie die Leica-Mikroskopkamera mit dem USB-Kabel an einen USB 3 Port des Computers an.

Die Leica-Mikroskopkamera wird über das USB Kabel vom Computer mit Strom versorgt.

3. Wählen Sie im Leica Hardware-Controller [Konfigurieren] und [Kameras], um die Kamera in LAS-X zu aktivieren, indem Sie die verfügbare Kamera auswählen, die an einem gewählten Adapter mit C-Gewindeanschluss angeschlossen ist.

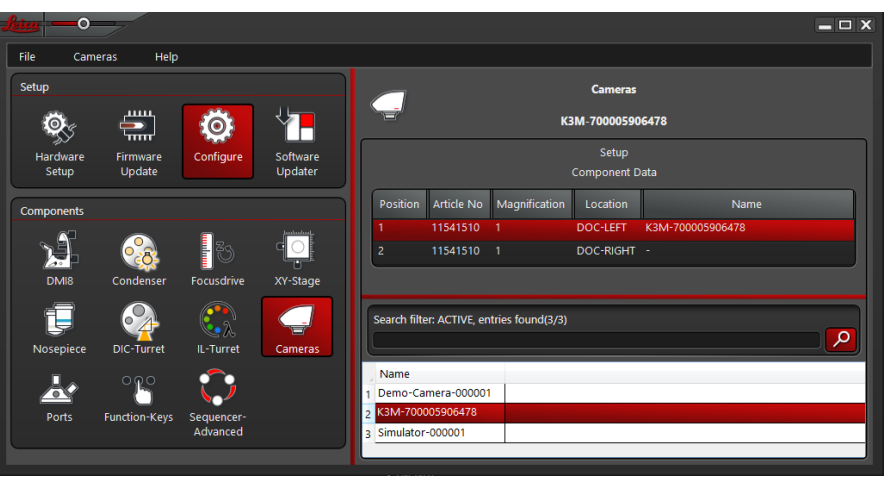

4. Den Leica Hardware-Konfigurator schließen.

## **Verwendung der Kamera in LAS-X**

**Starten der Kamera in LAS X**

- 1. Starten Sie die Leica-Anwendungssoftware X (LAS X).
- 2. Befolgen Sie die Anweisungen in der Software zum Anpassen und Aufnehmen eines Bildes.

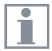

Weitere Informationen zur Leica-Anwendungssoftware X finden Sie in der "LAS X-Hilfe".

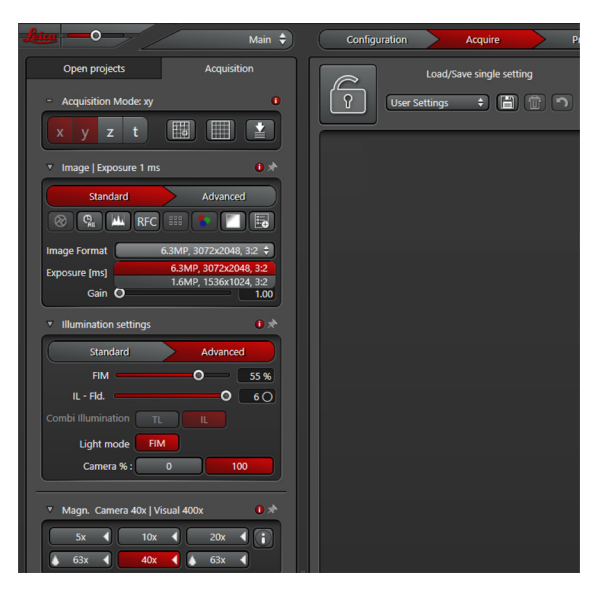

Ť

Beim ersten Start von LAS X werden Sie möglicherweise aufgefordert, die aktuelle Gerätekonfiguration Ihres Mikroskops anzugeben.

## **Auslösung der Kamera**

Um die Auslösung der Kamera zu steuern, sind folgende Elemente erforderlich:

- <sup>O</sup> Hardware: Kamera, Schaltkasten
- $\blacksquare$  LAS X-Software
- <sup>O</sup> Hardware-Konfigurator in LAS X wie unten gezeigt
- 1. Den Leica Hardware-Konfigurator starten.
- 2. Mit Sequenzer: Wählen Sie im Hardware-Konfigurator [Konfigurieren > Sequenzer > Systemauslöser].

3. Wählen Sie [Kamera] für den Anschluss ([Sys 1] oder [Sys 2]) des Sequenzer-Einsteckmoduls, an dem das Auslösekabel angeschlossen ist.

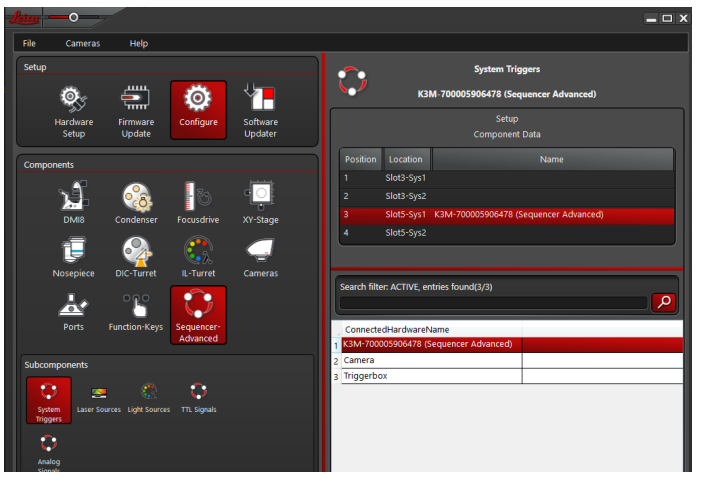

4. Den Leica Hardware-Konfigurator schließen.

## **Austausch des Filters**

In Farbkameras ist ein Filter installiert. Dieser Filter kann zu einer eingeschränkten Verwendbarkeit des Sensors bei bestimmten Anwendungen führen.

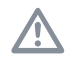

### Hinweis!

Vermeiden Sie die Verunreinigung des Filters, des Sensors und des Objektivs durch Staub und Schwebsto $\nabla$ e

Tauschen Sie den Filter in einem staubfreien Raum mit sauberem Werkzeug aus.

Um den Filter auszutauschen, gehen Sie wie folgt vor.

1. Halten Sie die Kamera während des Filteraustauschs mit dem Objektiv nach unten, damit kein Staub in die Kamera gelangt.

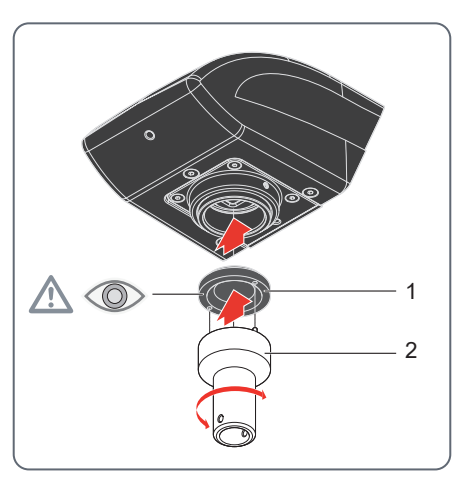

- 2. Das Montagewerkzeug (2) in die Sensorö<sup>[2]</sup>nung einsetzen.
- 3. Die beiden Stifte am vorderen Ende in die Aufnahmeö $\boxtimes$ nungen des Filters stecken.
- 4. Den vorhandenen Filter abschrauben.
- 5. Die beiden Stifte des Montagewerkzeugs am vorderen Ende (zum Objektiv) in die Aufnahmeö $\boxtimes$ nungen des neuen Filters stecken (siehe Warnsymbol im Bild).
- 6. Den neuen Filter in die Sensorö $\boxtimes$ nung einschrauben. Den Sensor nicht berühren!

## **Pflege und Wartung**

## **Pflege, Wartung, Ansprechpartner**

#### **Allgemein**

Wir ho<sub> $M$ </sub>en, dass es Ihnen Freude macht, mit Ihrer Hochleistungskamera zu arbeiten. Leica-Mikroskopkameras sind bekannt für ihre Robustheit und Langlebigkeit. Wenn Sie die folgenden Tipps zur Pflege und Reinigung beachten, wird Ihre Leica-Mikroskopkamera auch nach Jahren und Jahrzehnten noch so gut funktionieren wie am ersten Tag.

#### **Garantieleistungen**

Die Garantie deckt alle Material- und Herstellungsfehler ab. Sie deckt jedoch keine aus unvorsichtiger oder unsachgemäßer Handhabung resultierenden Schäden ab.

#### **Kontaktadresse**

Wenn Ihr Gerät nicht mehr einwandfrei funktioniert, wenden Sie sich an Ihre Leica-Vertretung. Informationen zu den weltweiten Leica Vertretungen finden Sie auf der Leica Website: www.leica-microsystems.com.

## **Pflege, Wartung, Ansprechpartner (Fortsetzung)**

#### **Pflege**

- $\bullet$  Für ein gutes optisches Ergebnis ist es wichtig, alle optischen Komponenten sauber zu halten.
- <sup>O</sup> Wenn eine optische Oberfläche stark mit Staub oder Schmutz behaftet ist, reinigen Sie sie mit einer Kamelhaarbürste, bevor Sie sie abzuwischen versuchen.
- · Optische Oberflächen sollten mit einem mit 70-prozentigem Äthanol oder einem handelsüblichen Glasreiniger getränkten fusselfreien Tuch, Linsentuch oder Wattestäbchen gereinigt werden. Keinen reinen Alkohol verwenden.
- <sup>O</sup> Übermäßigen Einsatz von Lösungsmitteln vermeiden. Das fusselfreie Tuch, Linsentuch oder Wattestäbchen sollte nur leicht mit Lösungsmittel befeuchtet werden.
- <sup>O</sup> Schützen Sie Ihre Kamera vor Feuchtigkeit, Dämpfen und Säuren und vor alkalischen, ätzenden und korrosiven Materialien und halten Sie Chemikalien von den Geräten fern.
- Es ist nicht zulässig, Stecker, optische Systeme und mechanische Teile zu demontieren oder auszutauschen, sofern dies nicht ausdrücklich erlaubt und in diesem Benutzerhandbuch beschrieben ist.
- Die Kamera gegen Öl und Fett schützen.
- <sup>O</sup> Führungsflächen und mechanische Teile dürfen nicht gefettet werden.

**Schutz vor Verunreinigungen** Staub und Schmutz beeinträchtigen die Qualität der Ergebnisse.

- <sup>O</sup> Schützen Sie die Kamera durch eine optional erhältliche Staubschutzabdeckung, wenn sie längere Zeit nicht benutzt wird.
- Das Zubehör an einem staubfreien Ort aufbewahren, wenn es nicht verwendet wird.

## **Pflege, Wartung, Ansprechpartner (Fortsetzung)**

### **Reinigen der Kunststo** $\boxtimes$ teile

Einige Komponenten bestehen aus Polymer oder sind polymerbeschichtet. Sie sind daher angenehm und komfortabel in der Handhabung. Die Verwendung von ungeeigneten Reinigungsmitteln und -methoden kann Polymere beschädigen.

#### **Erlaubte Maßnahmen**

- <sup>O</sup> Staub auf dem Filterglas mit Blasebalg und weichem Pinsel entfernen.
- <sup>O</sup> Ein verschmutzter oder zerkratzter Glasfilter vor der Kamera kann von Ihrem Leica-Service vor Ort oder einem geschulten Anwender ausgetauscht werden.
- <sup>O</sup> Reinigen Sie Objektive mit speziellen Optikreinigungstüchern und reinem Alkohol.

#### **Servicearbeiten**

<sup>O</sup> Reparaturarbeiten dürfen nur von den bei Leica Microsystems geschulten Service-Technikern durchgeführt werden. Es dürfen nur Original-Ersatzteile von Leica Microsystems verwendet werden.

## **Ersatzteile**

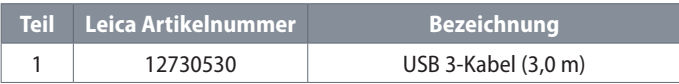

## **Optionales Produkt**

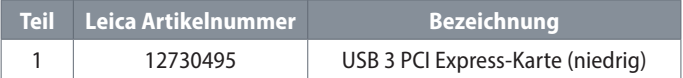

## 有害物质标记表 Tabelle zur Kennzeichnung gefährlicher Sto<sup>g</sup>e

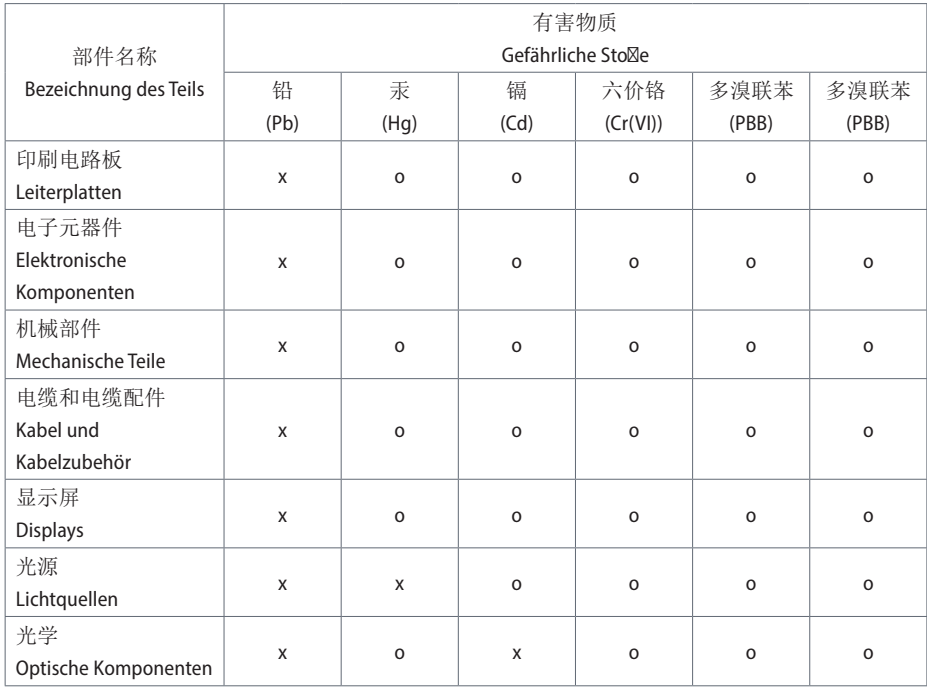

这些表是按照 SJ/T 11364的规定编制。

Diese Tabelle wurde in Übereinstimmung mit den Bestimmungen von SJ/T 11364 erstellt.

o: 表示该有害物质在该部件所有均质材料 中的含量均在 GB/T 26572规定的限量要求 以下。

Zeigt an, dass der gefährliche Sto<sup>o</sup>, der in allen homogenen Materialien für dieses Teil enthalten ist, unterhalb der Grenzwertanforderung von GB/T 26572 liegt.

x: 表示该有害物质至少在该部件的某一均 值材料中的含量超出 GB/T 26572规定的限 量要求。

Zeigt an, dass der gefährliche Sto<sub>,</sub> der in mindestens einem der für dieses Teil verwendeten homogenen Materialien enthalten ist, über der Grenzwertanforderung von GB/T 26572 liegt.

## 害物质标记表涵盖了这里列出的产品。

Die "Tabelle zur Kennzeichnung gefährlicher Sto $\boxtimes$ e" umfasst die hier aufgeführten Produkte.

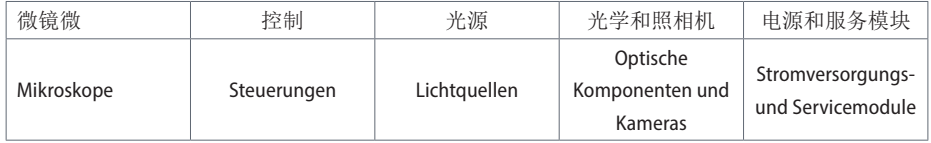

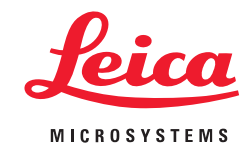

VERBINDEN SIE SICH MIT UNS!

Copyright © Leica Microsystems CMS GmbH · Ernst-Leitz-Straße · 35578 Wetzlar · Deutschland 2019 Telefon +49-6441-29-0 · Fax +49-6441-29-2599 LEICA und die LEICA-Logos sind eingetragene Marken der Leica IR GmbH.

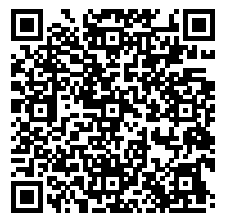

www.leica-microsystems.com

07/2021 101DC28060DE-© 2021 by Leica Microsystems GmbH.<br>Subject to modifications. LEICA und das Leica Logo sind eingetragene Marken der Leica Microsystems IR GmbH. Subject to modifications. LEICA und das Leica Logo sind eingetragene Marken der Leica Microsystems IR GmbH. 07/2021 10IDC28060DE ·© 2021 by Leica Microsystems GmbH.